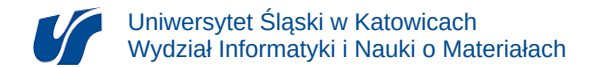

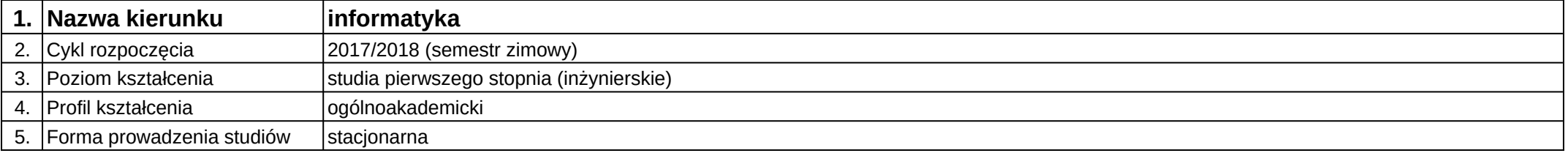

## **Moduł kształcenia:** Projektowanie interfejsów graficznych aplikacji internetowych i hybrydowych

**Kod modułu:** 08-IO1S-13-PIGAIiH

## **1. Liczba punktów ECTS:** 4

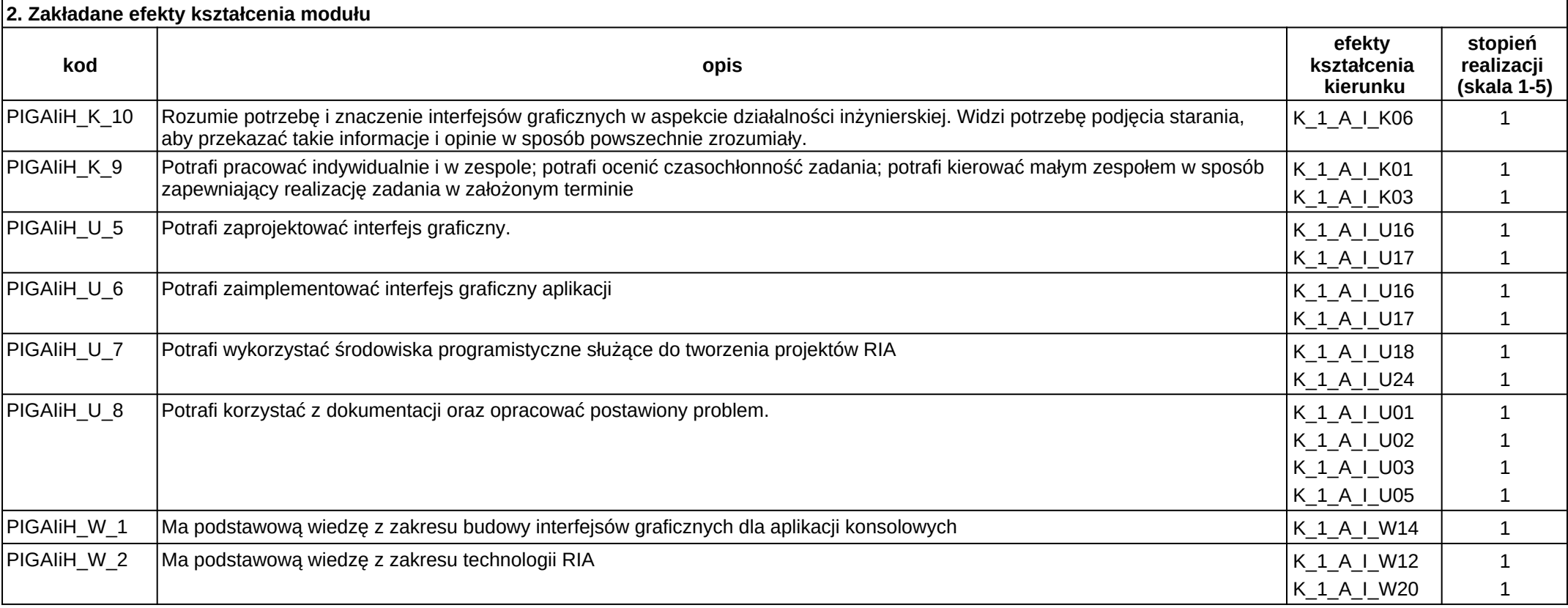

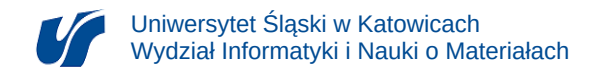

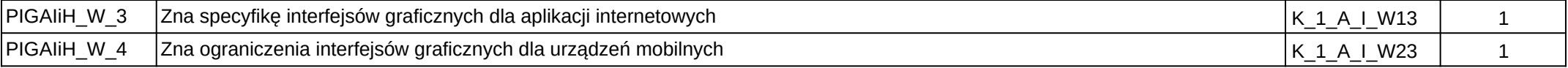

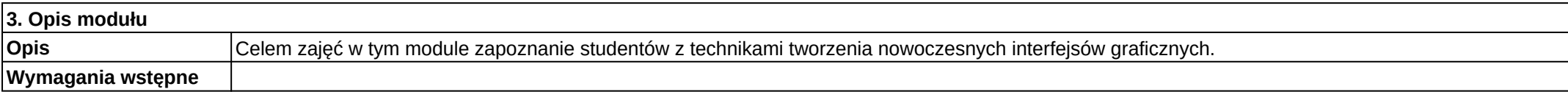

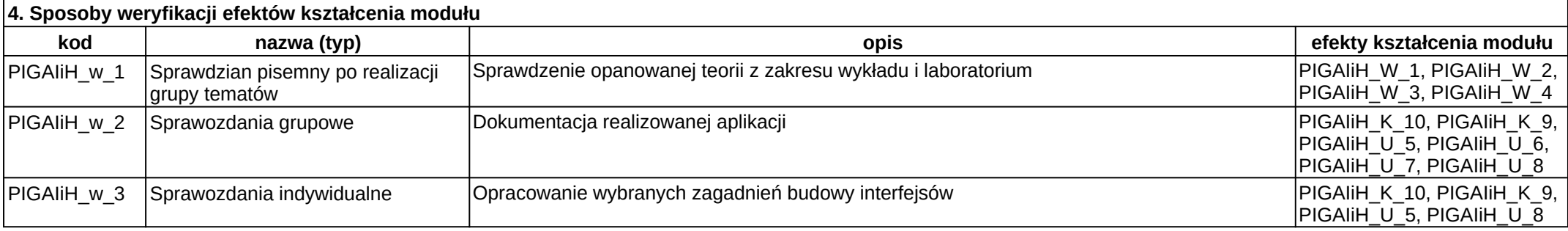

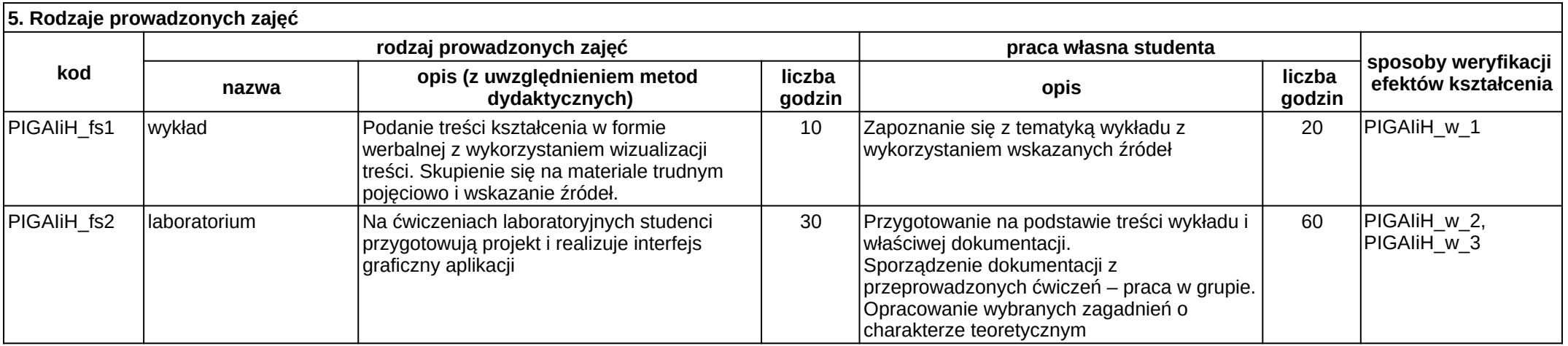